#### **CSc 372**

# Comparative Programming Languages

1: Introduction

**Christian Collberg** 

collberg+372@gmail.com

Department of Computer Science
University of Arizona

Copyright © 2005 Christian Collberg

# Why learn programming languages?

- In this class we will study three languages: Prolog, Haskell, and Icon.
- There are several reasons why you would want to learn a large number of languages:
  - 1. There will always be new languages used in industry. Recently, we've gone from C to Ada to C++ to Java and (maybe) to C#. Every computer scientist should be ready to make this change.
  - 2. Learning a new programming paradigm teaches you new ways to solve problems.

# **Functional Programming (FP)**

- Functional programming is a way to program in a more "mathematical" way.
- An FP program consists of a collection of simple functions which are combined into more complex functions, which are combined..., etc.
- FP programs are easier to reason about mathematically than imperative (C) or object-oriented programs.
- We are going to study Haskell, one of the more popular modern FP languages.

# **Logic Programming (FP)**

- Logic programming is a way to program using ideas from logic, such as first order predicate calculus.
- There really is only one well-know language in this class, Prolog, and that is what we will study.
- Prolog allows you to solve some very complex problems very easily.

# **String Processing**

- Icon is a string processing language developed here at the UofA.
- Icon is really a general purpose imperative language, but it has some very powerful ways of manipulating strings.
- Other, more modern, languages in this class are Perl, Python, Tcl, and Ruby.
- These languages are used more and more in real applications, since writing a Perl program is often much faster than writing the equivalent Java/C/C++ program.

#### **A Preview**

## 3 Languages — A Preview

# You Are Not Supposed to Understand This Lecture!!!

yet...

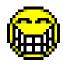

### Hello World (Prolog)

#### The file hello.pl

```
hello:-
write('Hello World!'), nl.
```

#### Loading and running

```
> gprolog
| ? — ['hello.pl'].
| ? — hello.
Hello World!
yes
| ? —
```

#### Hello World (Haskell)

```
The file hello.gh
```

```
main = putStr ("Hello World")
```

#### Loading and running

```
Main > : load hello.gh
Main > main
Hello World
Main >
```

> hugs

#### Hello World (Icon)

#### The file hello.icn

```
procedure main()
    write("Hello World!")
end
```

#### Compiling and running

```
> icont hello.icn
> hello
Hello World!
```

#### Hello World (Java)

```
class Hello {
    String message;
    Hello(String message) {
         this.message = message;
    void sayit() {
        System.out.println(message);
    public static void main(String[] args) {
        Hello myHello = new Hello("Hello World");
        myHello.sayit();
```

### Repeating Hello World (Prolog)

#### The file hello.pl

```
hello2(0).
hello2(N):-
N>0,
write('Hello World!'), nl,
N1 is N - 1,
hello2(N1).
```

#### Loading and running

```
> gprolog
| ? - ['hello.pl'].
| ? - hello2(2).
Hello World!
Hello World!
```

### Repeating Hello World (Haskell)

#### The file hello.gh

```
main n = putStr (unlines (take n (repeat "Hello World!")))
```

#### Loading and running

```
> hugs

Main > : load hello.gh

Main > main 2

Hello World!

Hello World!
```

- repeat "Hello World!" generates an infinite list of strings.
- $\blacksquare$  take n [...] takes the first n elements of a list, and throws away the rest.
- unlines [...] concatenates a list of strings into one string.

## Repeating Hello World (Icon)

#### The file hello.icn

```
procedure hello(n)
    every i := 1 to n do
        write("Hello World!")
end

procedure main()
    hello(2)
end
```

#### Compiling and running

```
> icont hello.icn
> hello
Hello World!
Hello World!
```

### 3 Languages — A Preview

# Remember...

# You Are Not Supposed to Understand This Lecture!!!

yet...

...but you will need to know it all for the final!

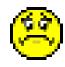

### Readings and References

Hello World! in over two hundred languages:

http://www2.latech.edu/~acm/HelloWorld.shtml.

#### **Homework**

- Go to the 372 web page and browse around the information about the different languages.
- If you own your own computer, download and install the different compilers/interpreters.
- Try to run the examples in this lecture, on your own machine, on lectura, or on the Windows machines in the lab.

## Summary

- In this class we will study three languages: Prolog, Haskell, and Icon.
- Haskell is a functional programming languages.
- Prolog is a logic programming language.
- Icon is a string processing language.